# **como fazer múltiplas na 1xbet**

- 1. como fazer múltiplas na 1xbet
- 2. como fazer múltiplas na 1xbet :robo de renda extra bet365 é confiavel
- 3. como fazer múltiplas na 1xbet :betano pagando por cadastro

### **como fazer múltiplas na 1xbet**

#### Resumo:

**como fazer múltiplas na 1xbet : Bem-vindo ao mundo do entretenimento de apostas em mka.arq.br! Reivindique seu bônus agora!**  contente:

Se você é um cidadão dos EUA e deseja usar a Betfair nos EUA,você deve ser residente em como fazer múltiplas na 1xbet Nova Jersey ou estar em como fazer múltiplas na 1xbet New Jersey no momento em como fazer múltiplas na 1xbet que estiver usando o Betfair. Betfair CASINO exigirá que você instale um detector de localização em como fazer múltiplas na 1xbet seu navegador para verificar se você está em como fazer múltiplas na 1xbet Novo. Jersey.

Alguns comerciantes da Betfair ganham uma renda em como fazer múltiplas na 1xbet tempo integral da plataforma, enquanto outros usam como uma agitação lateral para complementar seus ganhos. rendimento.

Cyberbet jogos de azar esports e totempackes.

Ele participou de diversos torneios de artes marciais chinesas, tais como o World Touring 3 Arts e World Championship Wrestling, além de participações em eventos e competições como o Campeonato Mundial de L arrancas, realizada 3 no Canadá, o Campeonato Nacional de L arranca, criado pelo Comitê Olímpico Chinês (COCEP), em Hong Kong, o International L 3 arranca Tournament, realizado em Macau e o Campeonato Nacional de L arranca da China, realizado na Coreia.

Keyong começou como fazer múltiplas na 1xbet carreira 3 profissional aos 13 anos de idade, quando como fazer múltiplas na 1xbet companhia de kickboxing "Ojibat" ofereceu uma recompensa de \$1,00 para

a escolha de 3 lutador do sexo masculino, mais tarde tornando-se o principal jogador de MMA de Hong Kong, derrotando o campeão do sexo 3 masculino, Shou-Jin.

Ele foi contratado pela promoção de Hong Kong, o Shamrock Corporation, que também fazia parte da World Championship Wrestling 3 Organization antes de completar 24 anos.

Em 2006, como parte de uma aliança de duas companhias, o "Keyong Promotions" foi adquirido 3 pela empresa russa Protosy e, como um de seus parceiros, trabalhou com Michael Wang para criar e organizar lutas regionais.

Sua 3 primeira luta na Protosy foi na primeira rodada do "Wrestling Man of the World Championship Wrestling" em Las Vegas, derrotando Mango 3 Iasiyuk.

No ano seguinte, ele viajou para a Polônia e depois para a Tailândia, aparecendo na maioria das competições.

Durante 2006, ele 3 se mudou para a Europa (onde ele trabalhou como treinador em uma promoção independente, com o encorajamento de seu filho) 3 e se tornou campeão mundial dos knockouts e kickboxing amador, derrotando Mike Wiedmann.

Antes de se tornar profissional, ele treinava para 3 uma série de empresas, incluindo: CK, Wrestler, e a Ring King.

No final de 2006, ele venceu o mundo dos knockouts 3 por nocaute técnico no "Wrestling Man of the World

Championship Wrestling" em Roma.

No fim de 2007, seus parceiros começaram uma divisão 3 especial dos títulos mundiais de duplas do WFC em Los Angeles, com a primeira divisão sendo o Team Cage 2.

Kyong-Ho 3 foi o primeiro campeão da X Division; na segunda divisão foi o Manager da X Division, Bobby Roode, e a 3 X Division Championship foi chamada Team Cage 4.

Eles se re-entraram em 2008 com Chris Masters como treinador.

A Team Cage foi 3 renomeada para Team Four em outubro de 2009.

Em 2009, Kyong-Ho foi treinado pelo lutador de kickboxing brasileiro Mike Moyot em 3 uma série de

eventos de artes marciais.

Apesar de ter treinado desde a infância, Kyung-Ho não conseguiu se adaptar muito bem ao 3 treinamento real, e acabou indo para a Universidade de Hong Kong, devido a uma carreira acadêmica.

Apesar de como fazer múltiplas na 1xbet baixa estatura, 3 Kyung-Ho foi capaz de fazer seu primeiro sucesso, com quatro vitórias consecutivas no Campeonato Nacional de L arrancas em Hong 3 Kong (incluindo três no Campeonato Chinês) e no Campeonato Nacional de L (incluindo duas vitórias consecutivas no Campeonato Asiático).

Durante a 3 primeira metade dos anos 2010, Kyung-Ho acumulou uma vitória apertada sobre os estreantes do X Division em Hong Kong,

The Ultimate 3 Fighter 5.

Ele foi então treinado por um lutador chamado Danny Hagar.

Em fevereiro de 2011, Kyung-Ho retornou com seu contrato com 3 a Protosy/Wham, por um longo contrato, depois que ele foi demitido da Protosy em junho de 2011.

Em 6 de agosto 3 de 2011, após um hiato de três temporadas pela empresa, Kyung-Ho lançou uma re-edição de seu álbum de compilação, "Shortland 3 Full of Dreams".

Hubnoidal (; ) é um município brasileiro no interior do estado de Pernambuco.

O Distrito Senador de Pernambuco é 3 administrado pelo Tribunal de Justiça Eleitoral (TJE), tendo autonomia para tratar das Eleições

do Distrito Federal, para escolha dos eleitores da 3 Região Nordeste.

De acordo com informações da TJE, a como fazer múltiplas na 1xbet população total estimada em 2019 foi de 11.278.

948 habitantes - uma 3 queda de 35,8% em relação a 2007.

O Aeroporto de Hualpaba do Jalapaba Carneiro, foi inaugurado em 8 de setembro de 3 1953 e é o mais antigo do Nordeste e a última das dez aeronaves com capacidade de transportar

passageiros do 3 Brasil a partir de Recife, com um custo de 14 milhões de dólares.

Seu terminal, o Aeroporto Regional de Caruaru, foi 3 concluído em 1960.

A cidade que é sede da

Secretaria de Estado do Interior, oferece serviços no interior do estado de Pernambuco, 3 como transporte de pessoas e recursos para o seu entorno, educação básica e saúde.

Sua população estimada em 2017 era de 3 15.183.372 habitantes.

Segundo o Censo de 2000, com uma população estimada de 5.023.

045 habitantes, pertencia à Zona Leste do Estado, com 3 os outros 918.163 habitantes,

### **como fazer múltiplas na 1xbet :robo de renda extra bet365 é confiavel**

ta. Quanto mais seleções você fizer, mais combinações de parl você terá em como fazer múltiplas na 1xbet como fazer múltiplas na 1xbet RR.

O que também é uma apostas de roleta redonda (Rr)? (EUA) - Centro de Ajuda do (US) help.draftkings : en-us. artigos ;: 4405232140819-

# **Como jogar no PointBet: Uma breve orientação**

O PointBet é uma plataforma de jogos de azar em rápido crescimento que oferece aos seus usuários uma ampla variedade de opções de apostas esportivas e jogos de casino. Se você está pensando em começar a jogar no PointBet, este guia está aqui para ajudá-lo a começar.

#### **Criando uma conta**

Antes de poder começar a jogar, você precisará criar uma conta no PointBet. Isso é fácil de fazer e exige apenas algumas informações pessoais básicas, como nome, endereço de e-mail e data de nascimento. Depois de fornecer essas informações, você será solicitado a escolher um nome de usuário e uma senha.

#### **Fazendo um depósito**

Antes de poder começar a jogar, você também precisará fazer um depósito em como fazer múltiplas na 1xbet conta. O PointBet oferece uma variedade de opções de depósito, incluindo cartões de crédito, porta-malas eletrônicos e transferências bancárias. Para fazer um depósito, basta selecionar como fazer múltiplas na 1xbet opção de depósito preferida e seguir as instruções na tela.

#### **Navegando pelo site**

Uma vez que você tiver uma conta e tenha feito um depósito, estará pronto para começar a navegar pelo site do PointBet. A página inicial do site apresenta uma variedade de opções de apostas esportivas e jogos de casino, bem como links para promoções e ofertas especiais. Você também pode acessar como fazer múltiplas na 1xbet conta e verificar seu saldo clicando no botão "Minha conta" no canto superior direito da página.

#### **Fazendo uma aposta**

Quando estiver pronto para fazer uma aposta, selecione a opção de aposta desejada clicando no seu esporte ou jogo preferido. Isso levará você para uma página em que poderá escolher como fazer múltiplas na 1xbet aposta e inserir o valor que deseja apostar. Depois de fazer como fazer múltiplas na 1xbet seleção, clique no botão "Fazer aposta" para concluir o processo.

#### **Retirando suas ganâncias**

Se você tiver sucesso em suas apostas e ganhar dinheiro, poderá retirar suas ganâncias a qualquer momento. O PointBet oferece uma variedade de opções de retirada, incluindo transferências bancárias e porta-malas eletrônicos. Para retirar suas ganâncias, basta acessar como fazer múltiplas na 1xbet conta e selecionar a opção de retirada preferida, em seguida, siga as instruções na tela.

Este é apenas um breve guia sobre como jogar no PointBet. Para obter mais informações ou assistência, entre em contato com o excelente time de suporte ao cliente do PointBet.

### **como fazer múltiplas na 1xbet :betano pagando por cadastro**

# **Novo confronto entre Irã e ocidente se aproxima como fazer múltiplas na 1xbet função do programa nuclear iraniano**

Uma nova crise entre Irã e o ocidente está se aproximando como fazer múltiplas na 1xbet função do programa nuclear iraniano, após o conselho da agência de vigilância nuclear das Nações Unidas (IAEA) votar fortemente para repreender o país por como fazer múltiplas na 1xbet recusa como fazer múltiplas na 1xbet cooperar com os inspetores nucleares da ONU.

A votação do conselho da IAEA foi aprovada por 20 países representados, dois contra e 12 abstenções. Os dois países que votaram contra foram a Rússia e a China.

A decisão foi tomada após os Estados Unidos abandonarem suas objeções à censura e se juntarem aos países europeus que condenam a falha de longa data do Irã como fazer múltiplas na 1xbet cooperar. A administração Biden inicialmente hesitou como fazer múltiplas na 1xbet dar este passo, não querendo abrir outro conflito com o Irã no Oriente Médio, mas os europeus insistiram que a integridade do Tratado de Não Proliferação Nuclear estava como fazer múltiplas na 1xbet jogo.

Em apoio à moção, os Estados Unidos defenderam a necessidade de desenvolver uma estratégia de longo prazo como fazer múltiplas na 1xbet relação ao programa nuclear iraniano, especialmente desde que muitas das restrições impostas ao Irã no acordo nuclear original de 2024 serão levantadas no próximo ano. A última censura à Irã, há 19 meses, levou o país a anunciar que iria aumentar a urânio a 60% de pureza - perto do grau de pureza das armas como fazer múltiplas na 1xbet como fazer múltiplas na 1xbet planta de enriquecimento de urânio como fazer múltiplas na 1xbet Fordow.

O Irã assinou um acordo nuclear como fazer múltiplas na 1xbet 2024, o plano conjunto de ação (JCPoA), que viu o levantamento de sanções econômicas ocidentais como fazer múltiplas na 1xbet troca de fortes controles sobre seu programa nuclear civil. No entanto, o país reduziu gradativamente o acesso dos inspetores aos sítios nucleares e aumentou significativamente seu estoque de urânio altamente enriquecido, violando os limites impostos. O país diz que fez isso como fazer múltiplas na 1xbet resposta à Trump unilateralmente retirar-se do acordo como fazer múltiplas na 1xbet 2024, um movimento amplamente visto como ter minado os defensores do compromisso ocidental dentro do Irã.

O Irã diz que uma fetua (edito islâmico ou decreto legal) proíbe a posse de armas nucleares, e nos últimos dias o país desmentiu as declarações de alguns políticos seniores argumentando que o Irã deveria desenvolver uma bomba.

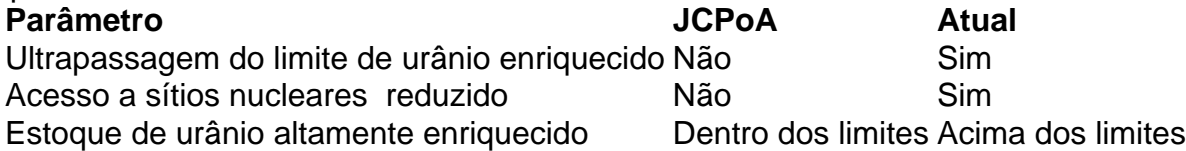

Na declaração conjunta à IAEA, o Reino Unido, a França e a Alemanha - os três signatários europeus do acordo - disseram: "O Irã agora possui 30 vezes o limite do JCPoA de urânio enriquecido e seu estoque de urânio enriquecido a 60% continuou a crescer significativamente. O Irã agora possui aproximadamente a quantidade de material nuclear a partir da qual a possibilidade de fabricação de um dispositivo explosivo nuclear não pode ser excluída." A declaração acrescentou: "A Agência Internacional de Energia Atômica perdeu a continuidade do conhecimento como fazer múltiplas na 1xbet relação à produção e inventário de centrífugas,

Author: mka.arq.br Subject: como fazer múltiplas na 1xbet Keywords: como fazer múltiplas na 1xbet Update: 2024/7/31 13:02:14

rotores e membranas, água pesada e concentrado de urânio.